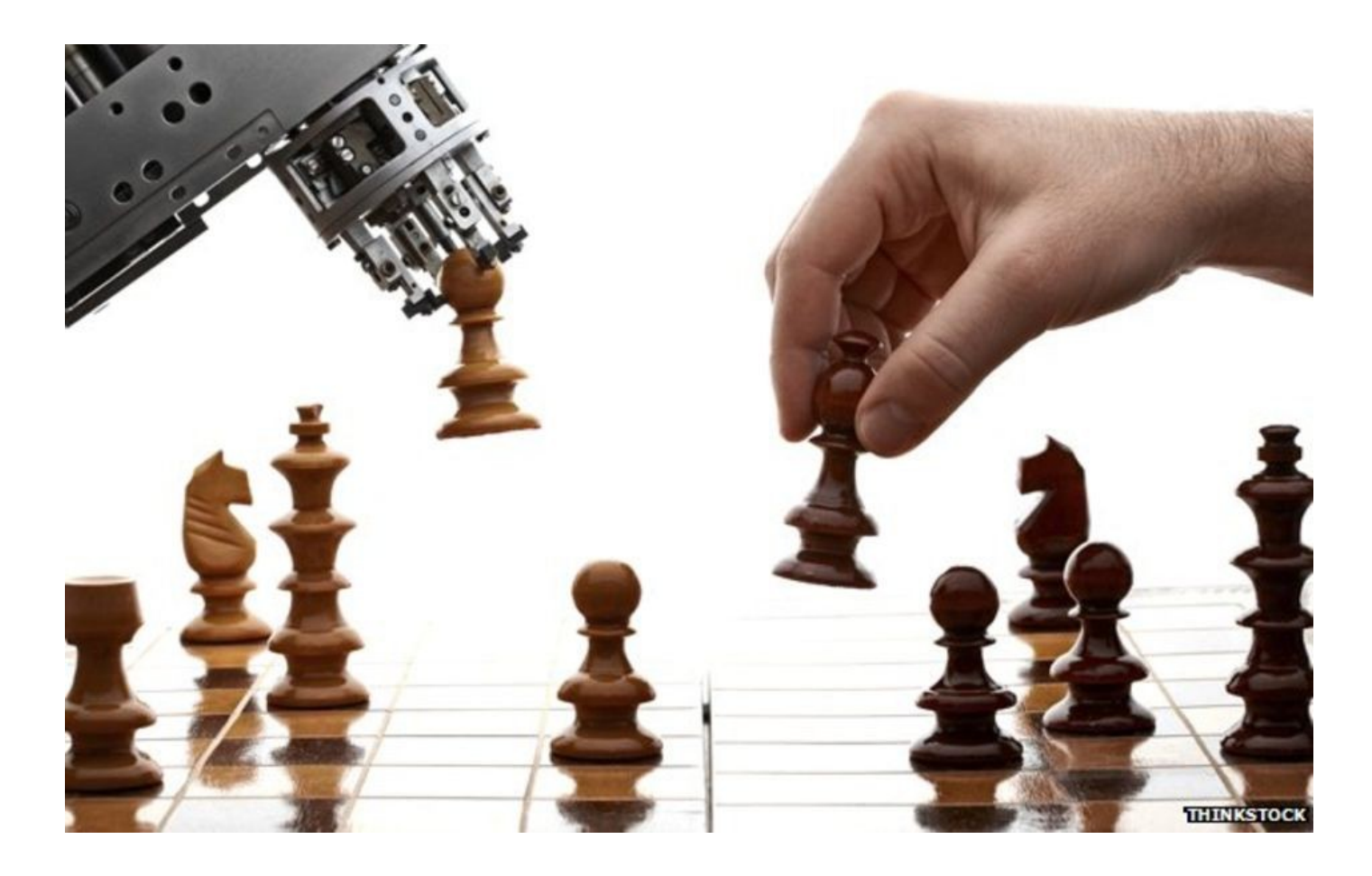

#### **Introduction to Artificial Intelligence** COSC 4550 / COSC 5550

Professor Cheney 10/18/17

when in doubt, choose the simplest model possible

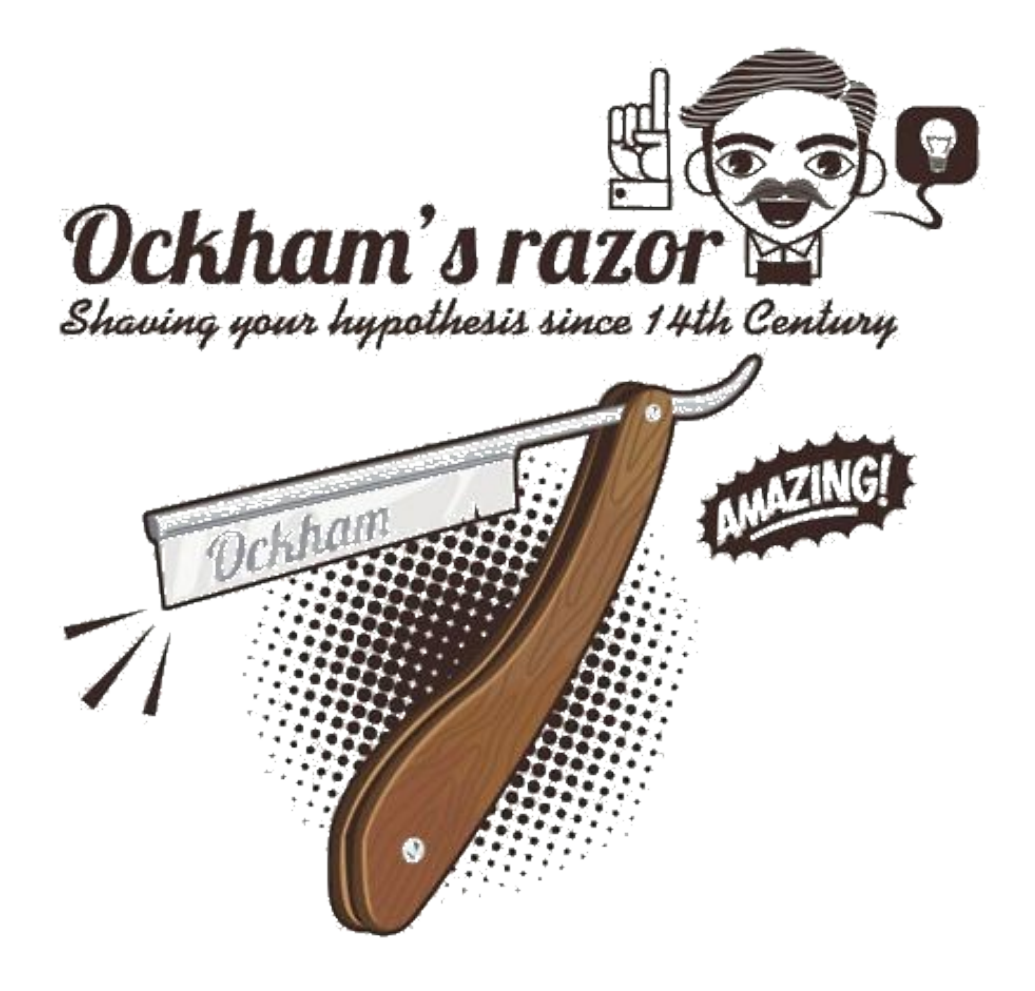

make sure the the number of data points you have is not less than the number of variables in your model (underdetermined system)

and aim for at least an order of magnitude more data

removing features (attributes) from you dataset is a similar way to simplify optimization

creates a smaller dimensional problem and can lead to less overfitting

a good place to start is removing attributes with low variance (if they don't change much, they probably can't explain the changes in your other variables much either)

removing correlated attributes can also be effective for simplifying you model with minimal predictive loss (if two features are both describing the same thing, the second probably isn't telling you anything the first isn't)

(more in this later)

# **regularization**

#### explicitly penalize your model for using features

make sure it's only paying attention to the ones that really matter! (those useful enough to make up for the penalty of using them)

 $Cost(h) = Loss(h) + Complexity(h)$ 

how do you measure complexity of a model?

L1-regularization

L2-regularization

Complexity =  $\Sigma_{\text{in}}|w_{\text{i}}|$ | (sum of magnitude of weights)

Complexity =  $\Sigma$ <sub>i:n</sub>|w<sub>i</sub>|<sup>2</sup> (sum of magnitude of weights squared)

minimize total # of parameters used

minimizes total combined magnitude of parameters

## how do you measure complexity of a model?

### L1-regularization

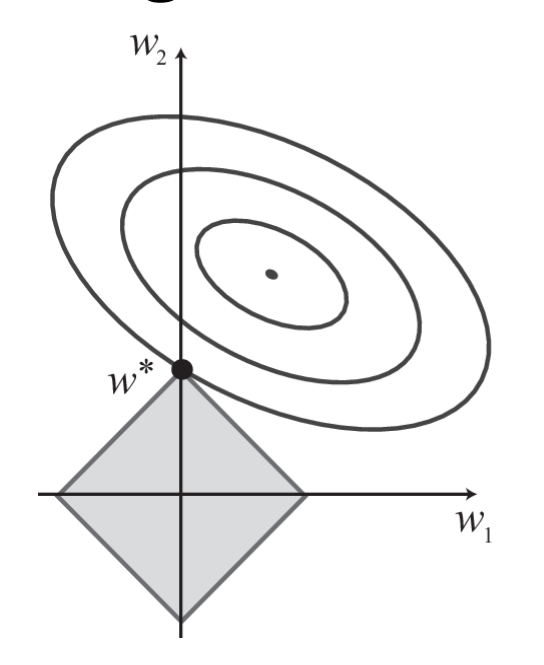

### minimize total # of parameters used

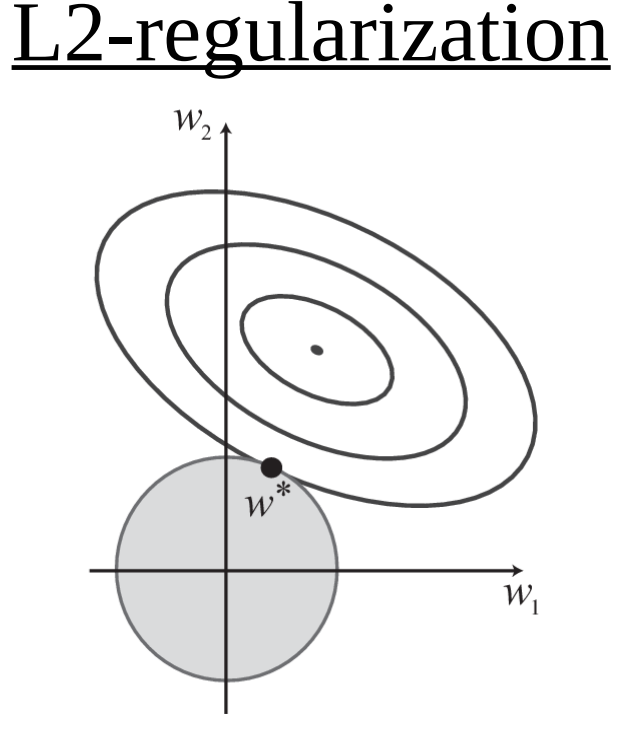

### minimizes total combined magnitude of parameters

### **neural networks**

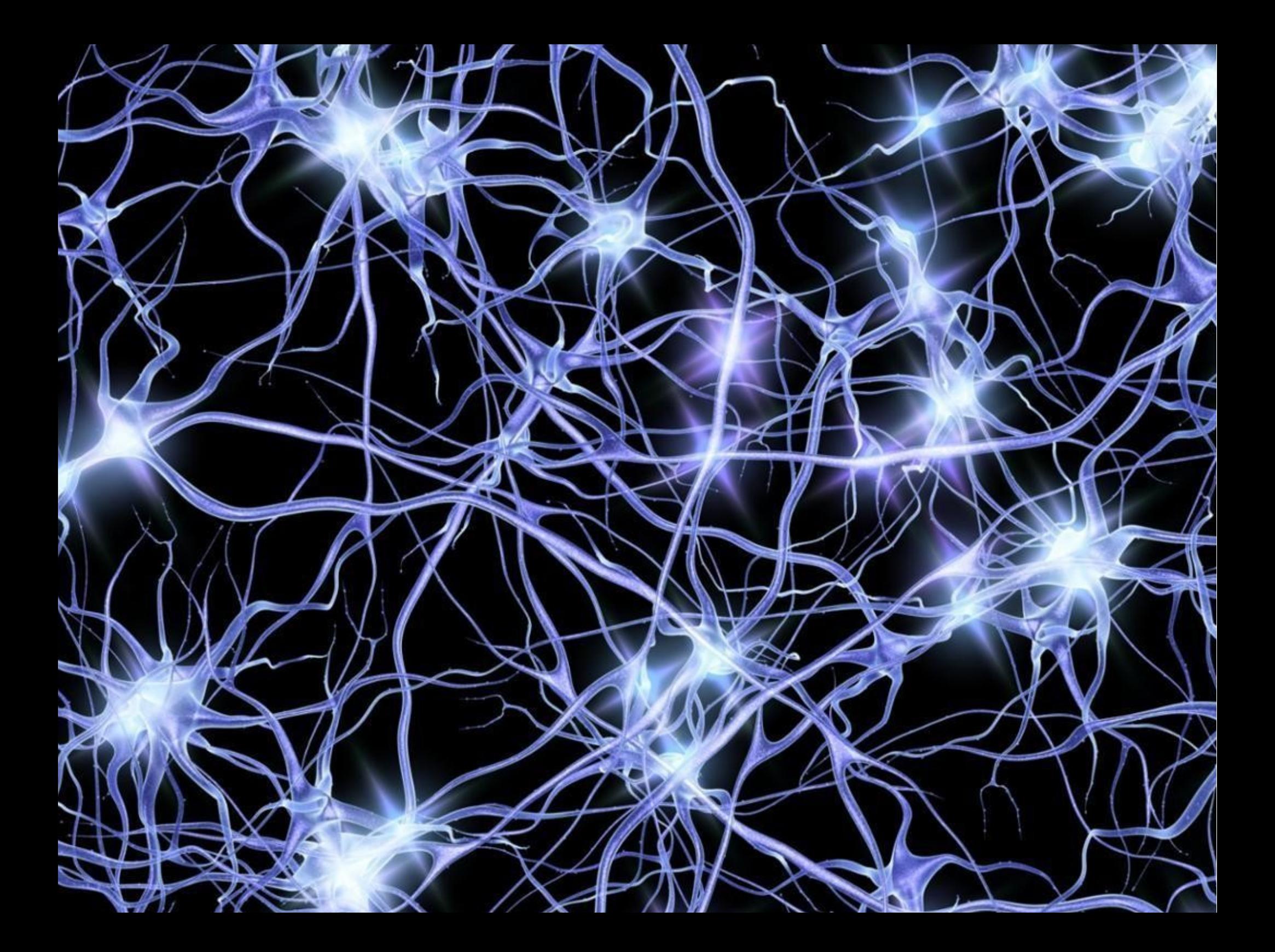

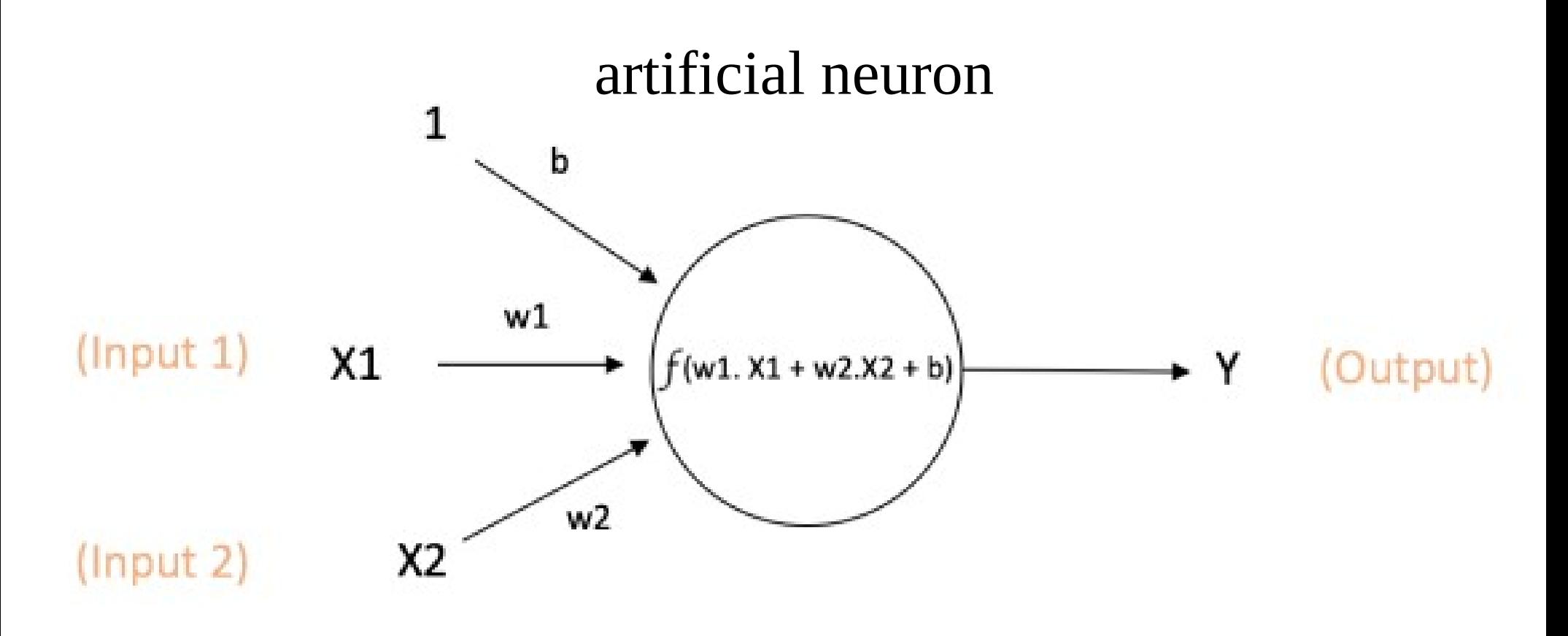

Output of neuron =  $Y = f(w1. X1 + w2.X2 + b)$ 

called a if "activation  $f(x) = \begin{cases} 1 & \text{if } w \cdot x + b > 0 \\ 0 & \text{otherwise} \end{cases}$ "perceptron"function"  $f(x)$  is:

#### this basic framework is not new…

### first artificial neuron: McCulloch & Pitts (1943)

perceptron: Rosenblatt (1958)

#### perceptron as logical opperator

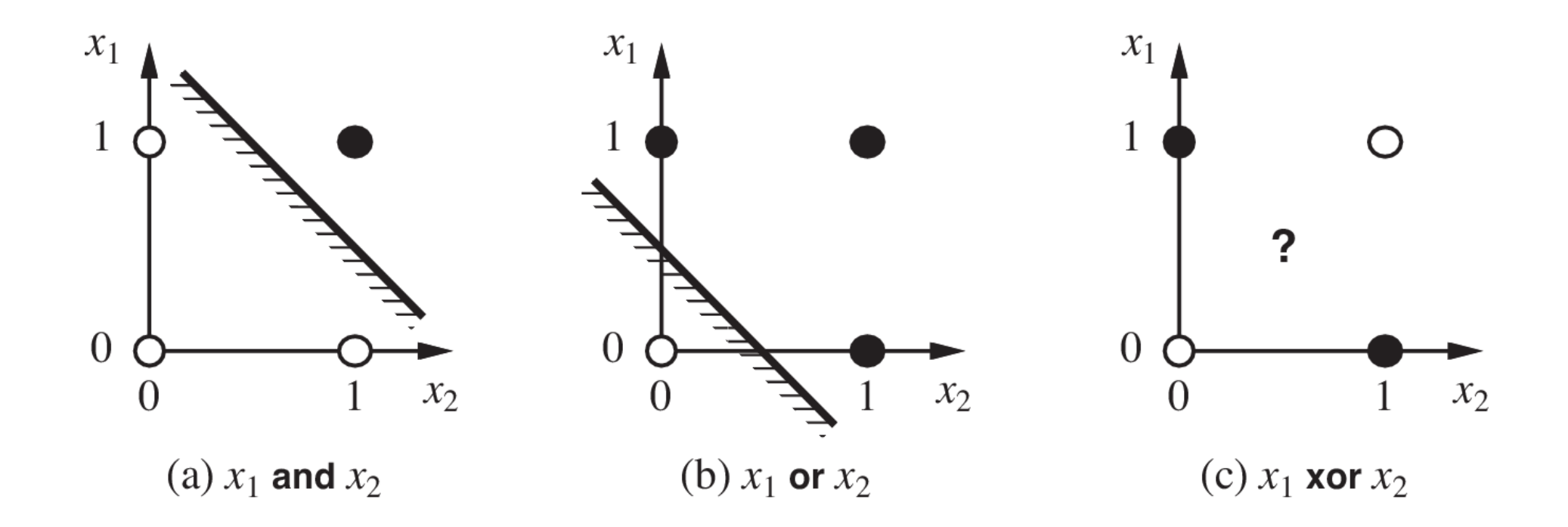

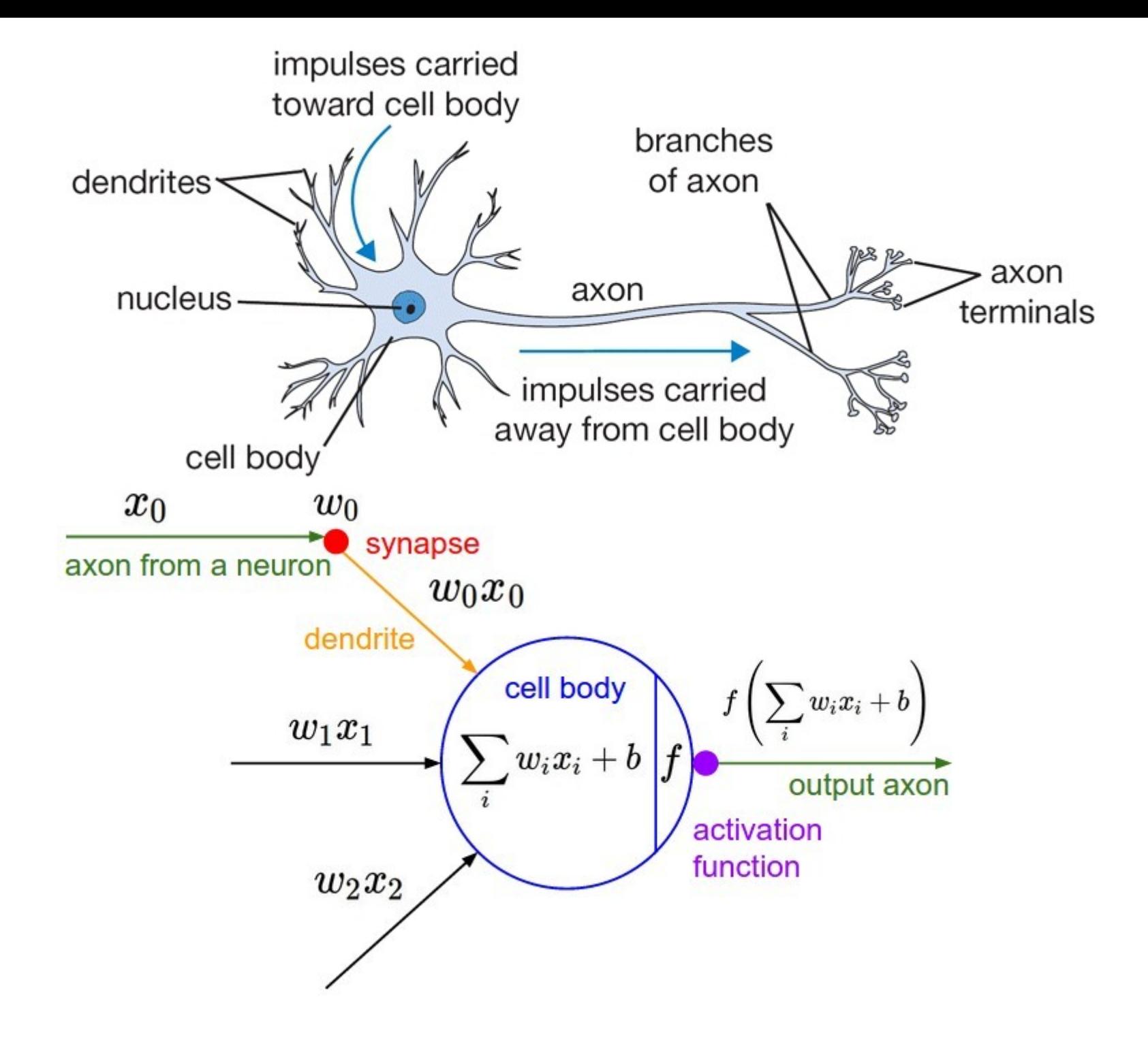

### activation functions

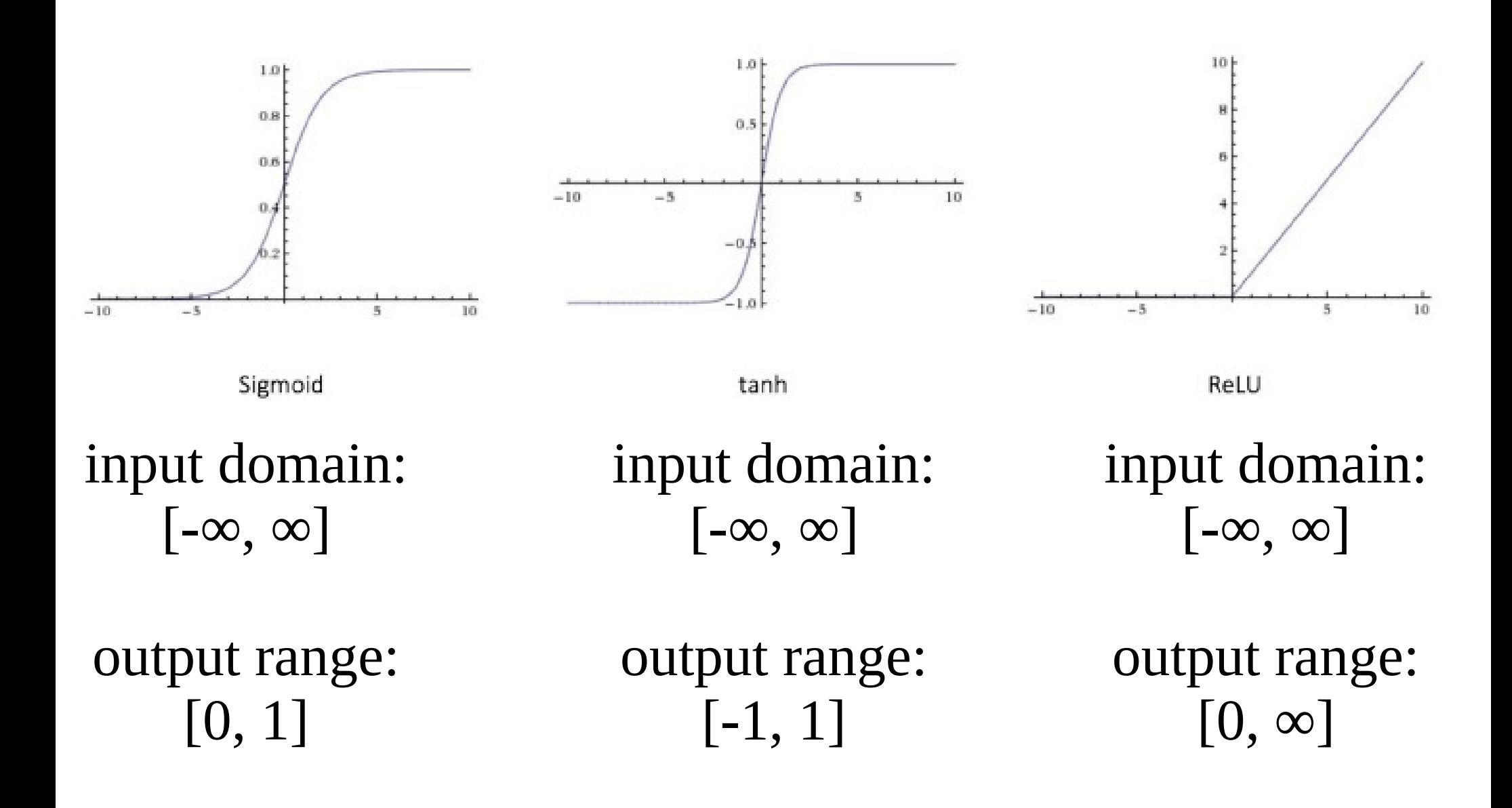

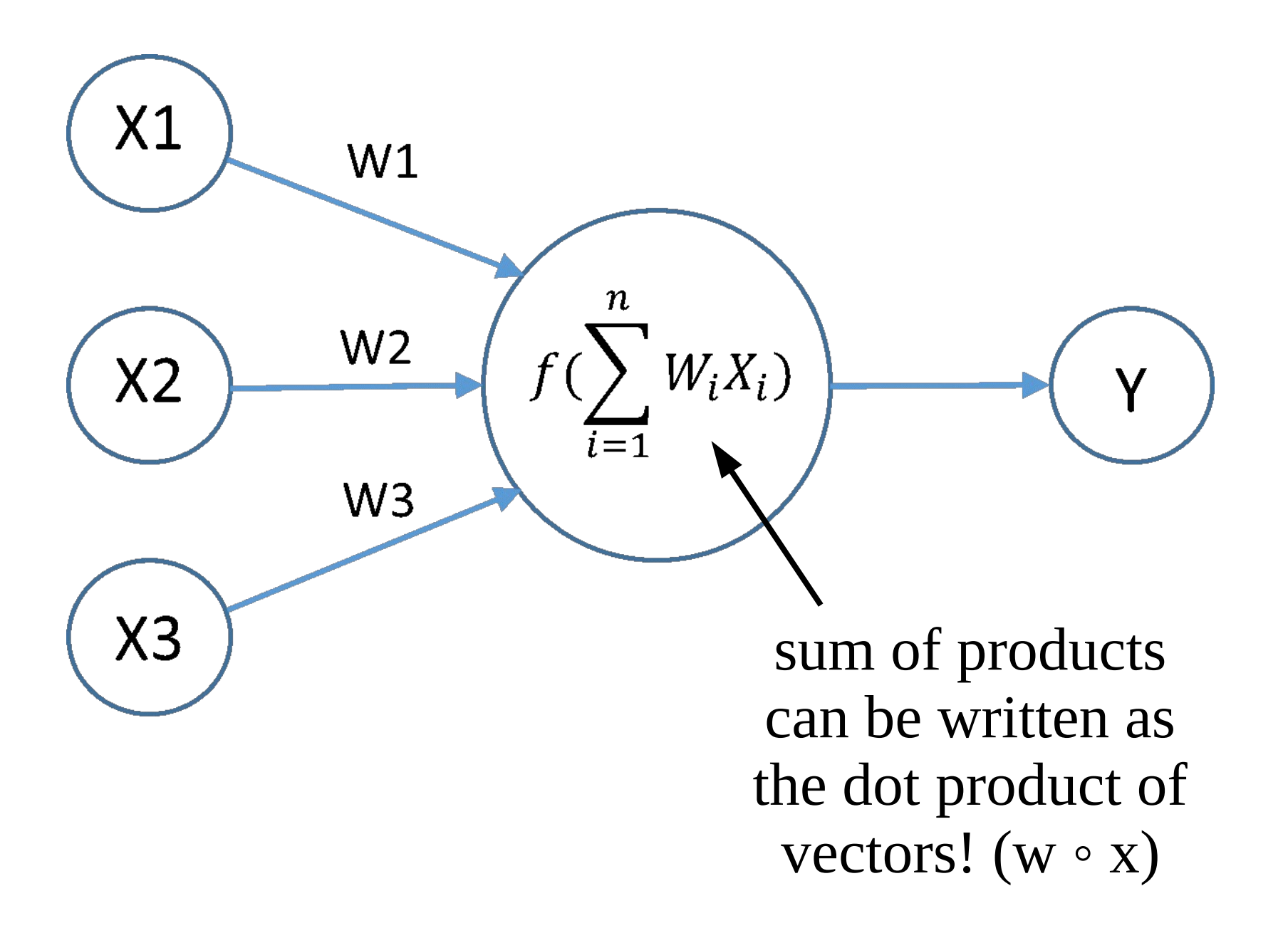